# **PyXenon Documentation**

*Release 2.2.0*

**Johan Hidding, Stefan Verhoeven**

**Sep 13, 2019**

# **Contents**

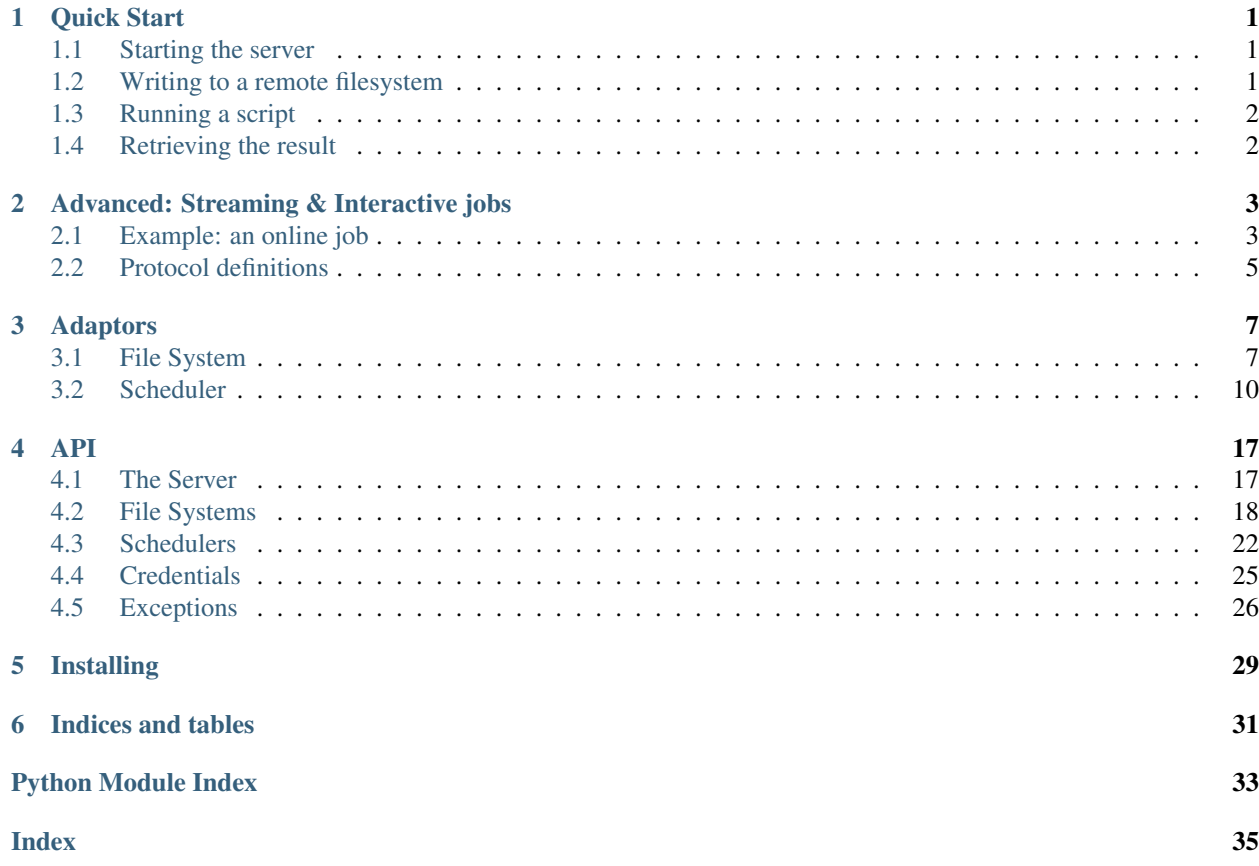

# CHAPTER 1

Quick Start

<span id="page-4-0"></span>We like to test Xenon against a [Docker](https://www.docker.com/) image: [nlesc/xenon-slurm.](https://hub.docker.com/r/nlesc/xenon-slurm/) If you have docker all setup, you can run this image as follows:

```
$ docker pull nlesc/xenon-slurm
...
$ docker run --detach --publish 10022:22 nlesc/xenon-slurm
```
Try logging onto this image by *ssh*, to make sure everything works. The username is *xenon*, the password *javagat*:

```
$ ssh localhost -p 10022 -l xenon
xenon@localhost's password: <javagat>
$ exit
Connection to localhost closed.
```
### <span id="page-4-1"></span>**1.1 Starting the server**

To get anything done in PyXenon, we need to start the GRPC server:

```
import xenon
```
xenon.init()

## <span id="page-4-2"></span>**1.2 Writing to a remote filesystem**

Next, let's try to copy a file to the container. We need credentials to access anything on the remote side.

```
from xenon import PasswordCredential, FileSystem
```

```
credential = PasswordCredential(
```
(continues on next page)

(continued from previous page)

```
username='xenon',
   password='javagat')
remotefs = FileSystem.create(
   'sftp', location='localhost:10022',
    password_credential=credential)
```
We can write to a file by streaming. The second argument to write\_to\_file() should be an iterable. It will be read in a separate thread, so it is allowed to be blocking. Here we'll do nothing so fancy:

```
from xenon import Path
target = Path('hello.sh')
if remotefs.exists(target):
    remotefs.delete(target)
remotefs.write_to_file(
   target,
    [b'#!/bin/sh\n',
    b'echo "Hello, World!"\n'])
```
### <span id="page-5-0"></span>**1.3 Running a script**

The remote machine runs a SLURM job scheduler. We describe a job in a JobDescription object. This seems a bit long-winded, but in practice you'll be reusing the descriptions a lot.

```
from xenon import Scheduler, JobDescription
scheduler = Scheduler.create(
   adaptor='slurm',
   location='ssh://localhost:10022',
   password_credential=credential)
job_description = JobDescription(
    executable='/bin/sh',
    arguments=['hello.sh'],
   stdout='result.txt')
job = scheduler.submit_batch_job(job_description)
state = scheduler.wait_until_done(job)
print(state)
```
### <span id="page-5-1"></span>**1.4 Retrieving the result**

Just as we can write data by sending an iterable, we can read data from a file and recieve a generator yielding bytes objects. Here we realize the transfer by joining the data chunks into a string:

```
text = ''.join(chunk.decode() for chunk in
    remotefs.read_from_file(Path('result.txt')))
print(text)
```
# CHAPTER 2

## Advanced: Streaming & Interactive jobs

<span id="page-6-0"></span>In several cases it is desireable to stream data from/to interactive jobs as well as data to a remote filesystem. The GRPC API has build-in support for asynchronous streaming through many simultaneous requests. In Python this API is exposed in terms of generators.

## <span id="page-6-1"></span>**2.1 Example: an online job**

In this example we'll show how to obtain bi-directional communication with an online job. An online job is started with Scheduler.submit\_online\_job().

### **2.1.1 Streaming input, a.k.a. The Halting Problem**

We need to stream input to the online job. In the *[Quick Start](#page-4-0)*, we saw that we could send data to a stream by simply giving a list of bytes objects. Here we aim a bit more advanced to play a kind of real-time ping-pong with a remote process. We need to provide *PyXenon* with an generator that pulls its messages from a queue. The GRPC module ensures that this generator is being run asynchonously from the main thread.

The tricky part is that we need to be able to tell the generator when the work is done and no more input is to be expected. We could have it recieve strings and make it check for end-of-file messages in some way, but in essence we'll always have to define a little protocol to deal with the finiteness of the generator's life. To make this explicit we define a little 2-tuple micro-language:

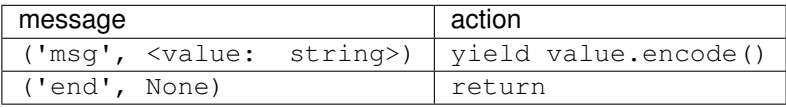

Implementing this:

```
from queue import Queue
def make_input_stream():
    input_queue = Queue()
    def input_stream():
        while True:
            cmd, value = input_queue.get()
            if cmd == 'end':
                 input_queue.task_done()
                 return
            \text{elif} \text{cmd} == 'msg':yield value.encode()
                 input_queue.task_done()
    return input_queue, input_stream
```
### **2.1.2 Reading output**

The return-value of submit\_online\_job() is an iterator yielding objects of type *SubmitOnlineJobResponse*. These objects have a stdout field containing (binary) data that the job wrote to standard output, as well as a stderr field containing data written to standard error. For any message either field may be empty or not. In this example we're only interested in data from stdout:

```
def get_stdout(stream):
    return stream.next().stdout.decode()
```
### **2.1.3 The "remote" script**

For the purpose of this example, we have defined a small Python  $rot13$  program:

```
Listing 1: rot13.py
```

```
import codecs
try:
    while True:
       line = input()print(codecs.encode(line, 'rot_13'))
except EOFError:
   pass
```
### **2.1.4 Defining the job**

Online job descriptions are the same as normal job descriptions.

```
# our input lines
input_lines = [
    "Zlfgvp aboyr tnf, ",
    "Urnil lrg syrrgvat sebz tenfc,",
    "Oyhr yvxr oheavat vpr."
```
(continues on next page)

(continued from previous page)

```
# the job description, make sure you run the script from the examples
# directory!
job_description = xenon.JobDescription(
   executable='python',
    arguments=['rot13.py'],
    queue_name='multi')
```
### **2.1.5 Putting it together**

The rest is history.

]

```
import xenon
# start the xenon-grpc server
xenon.init()
# on the local adaptor
with xenon.Scheduler.create(adaptor='local') as scheduler:
    input_queue, input_stream = make_input_stream()
    # submit an interactive job, this gets us the job-id and a stream
    # yielding job output from stdout and stderr.
    job, output_stream = scheduler.submit_interactive_job(
        description=job_description, stdin_stream=input_stream())
    # next we feed the input_queue with messages
   try:
        for line in input_lines:
           print(" [sending] " + line)
            input_queue.put(('msg', line + '\n'))
           msg = get_stdout(output_stream)
           print("[received] " + msg)
    # make sure to close our end whatever may happen
    finally:
        input_queue.put(('end', None))
        input_queue.join()
    scheduler.wait_until_done(job)
```
# <span id="page-8-0"></span>**2.2 Protocol definitions**

It can be instructive to see what the GRPC protocol with respect to interactive jobs looks like.

```
message SubmitInteractiveJobRequest {
    Scheduler scheduler = 1;
    JobDescription description = 2;
   bytes stdin = 3;
}
```
(continues on next page)

(continued from previous page)

```
message SubmitInteractiveJobResponse {
    Job job = 1;bytes stdout = 2;
   bytes stderr = 3;
}
service SchedulerService {
   rpc submitInteractiveJob(
           stream SubmitInteractiveJobRequest)
        returns (stream SubmitInteractiveJobResponse) {}
}
```
In *PyXenon* the remote procedure call submitInteractiveJob is wrapped to the method submit\_interactive\_job() of the Scheduler class. Note that the SubmitInteractiveJobRequest specifies (next to the scheduler, which is obtained from self in the method call) the job description and bytes for standard input. Requests of this type are streamed. This means that GRPC expects to get an iterator of SubmitInteractiveJobRequest objets.

The *PyXenon* submit\_interactive\_job() method separates the job-description and input-stream arguments. Sending the scheduler and description fields in the first request, followed up by a sequence of requests where only the stdin field is specified. This latter sequence is yielded from the stdin\_stream argument.

Similarly, the first item in the output stream is guaranteed to only contain the job-id, this first item is available immediately. Subsequent calls to next(output\_stream) will block until output is available. The submit\_interactive\_job() method takes the first item of the iterator, and extracts the job-id. The user recieves a tuple with the extracted job-id and the iterator.

# CHAPTER 3

# Adaptors

<span id="page-10-0"></span>This section contains the adaptor documentation which is generated from the information provided by the adaptors themselves.

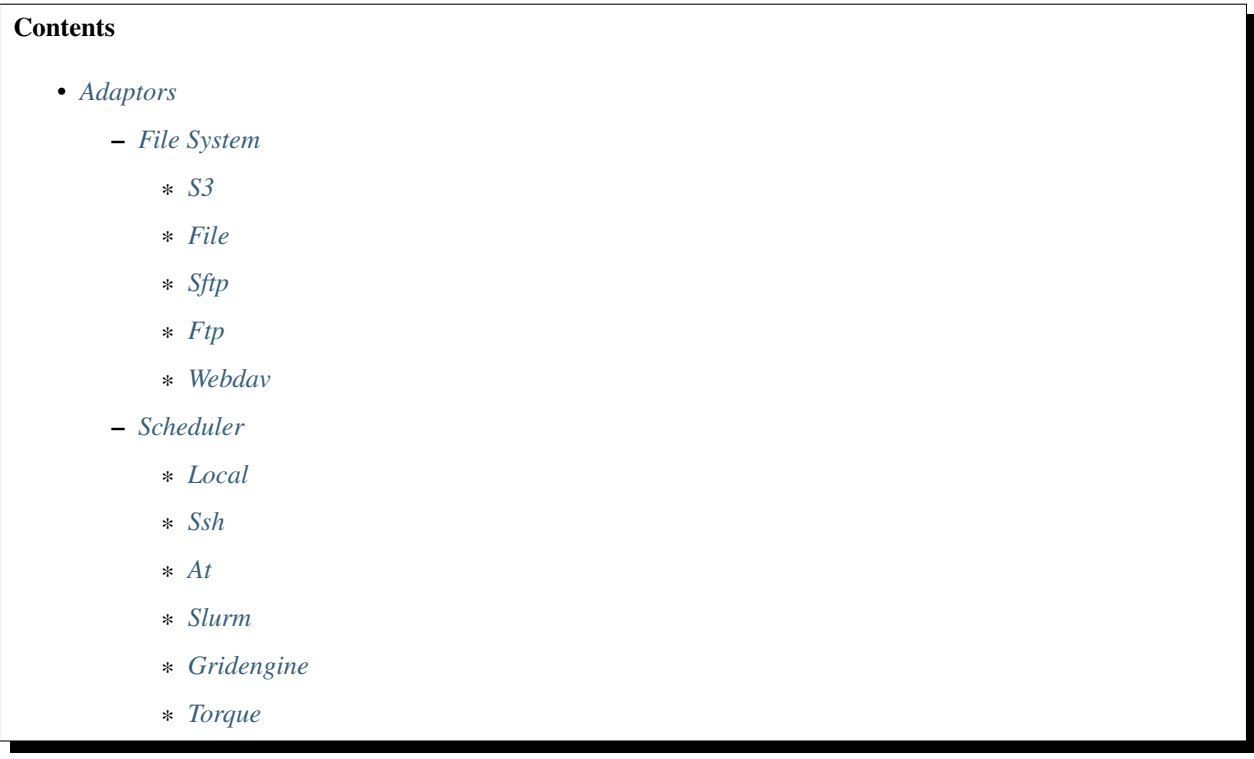

# <span id="page-10-1"></span>**3.1 File System**

Note: Supported property names should be prefixed with

"xenon.adaptors.filesystems". We've left this prefix out to improve readability of the tables.

### <span id="page-11-0"></span>**3.1.1 S3**

The S3 adaptor uses Apache JClouds to talk to s3 and others. To authenticate use PasswordCredential with access key id as username and secret access key as password

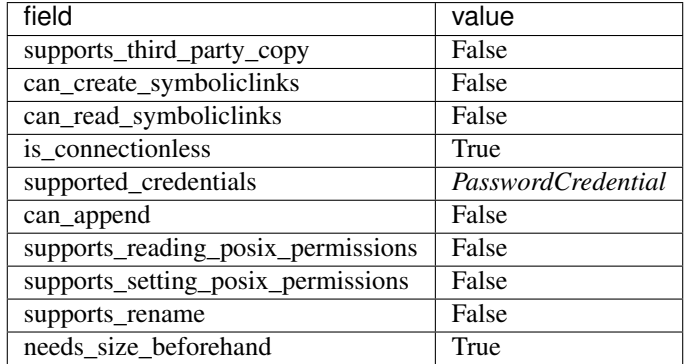

#### location string:

- *http[s]://host[:port]/bucketname[/workdir]*
- *https://s3.region.amazonaws.com/bucketname[/workdir]*

supported properties:

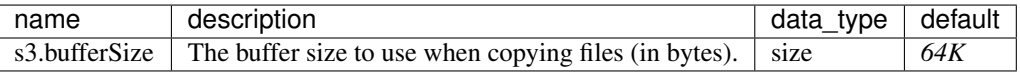

### <span id="page-11-1"></span>**3.1.2 File**

This is the local file adaptor that implements file functionality for local access.

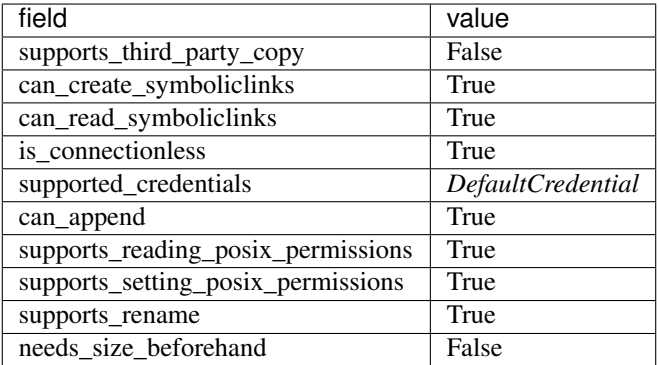

#### location string:

• *(null)*

- *(empty string)*
- *[/workdir]*
- *driveletter:[/workdir]*

supported properties:

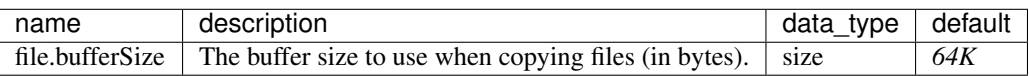

### <span id="page-12-0"></span>**3.1.3 Sftp**

The SFTP adaptor implements all file access functionality to remote SFTP servers

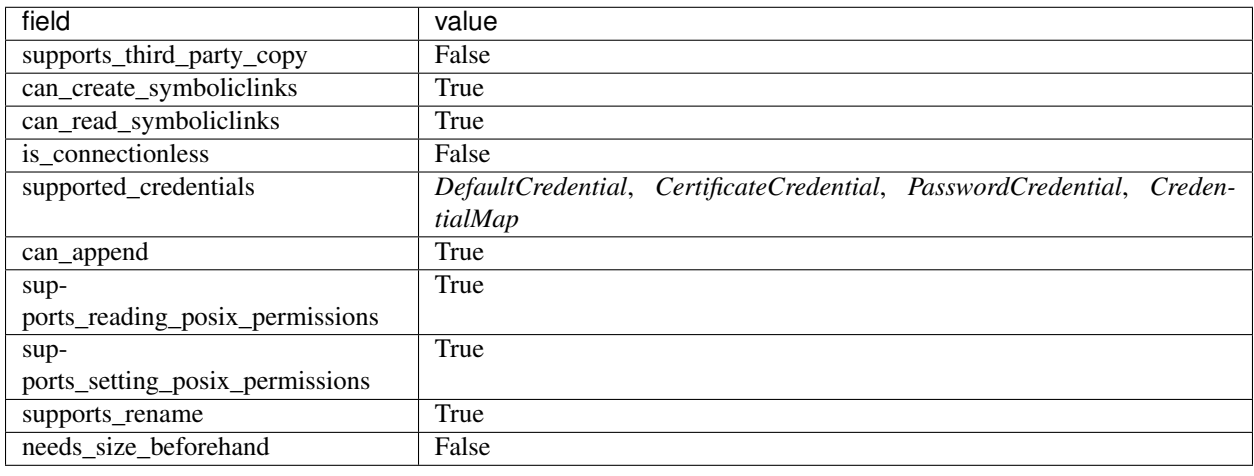

#### location string:

• *host[:port][/workdir]*

supported properties:

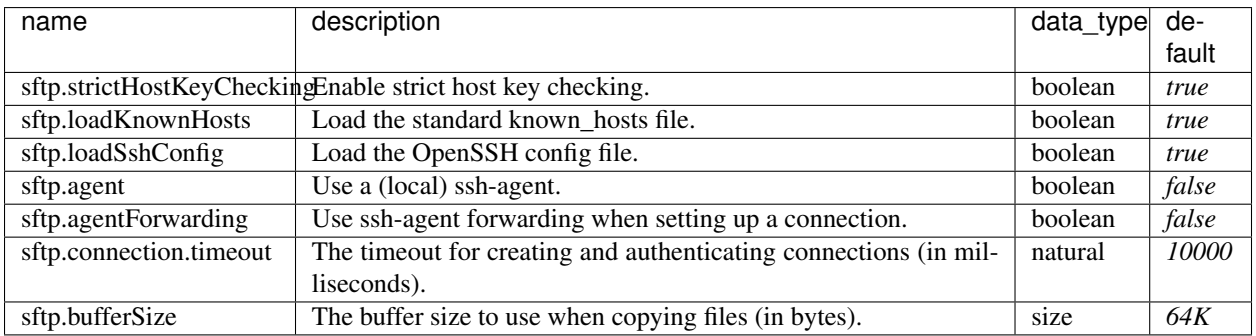

### <span id="page-12-1"></span>**3.1.4 Ftp**

The FTP adaptor implements file access on remote ftp servers.

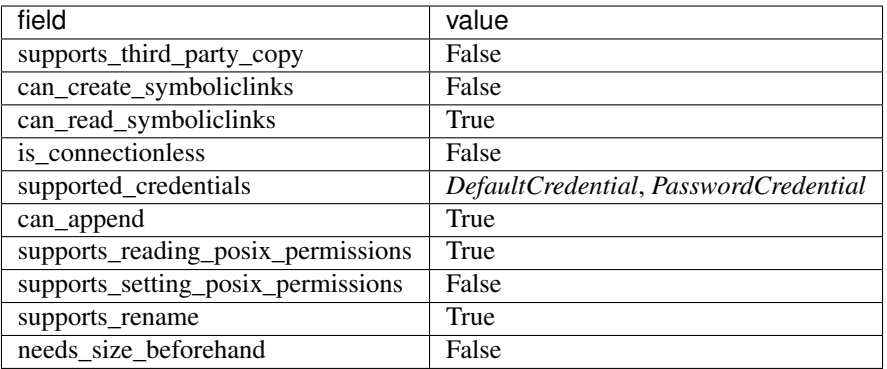

#### location string:

• *host[:port][/workdir]*

supported properties:

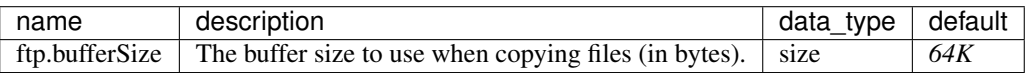

### <span id="page-13-1"></span>**3.1.5 Webdav**

The webdav file adaptor implements file access to remote webdav servers.

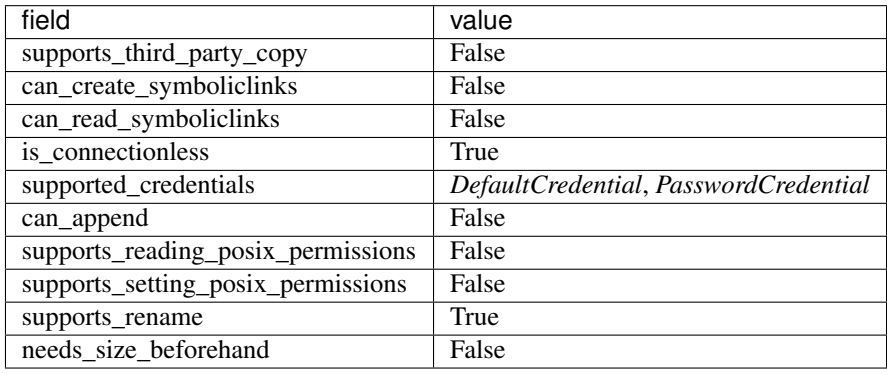

#### location string:

- *http://host[:port][/workdir]*
- *https://host[:port][/workdir]*

supported properties:

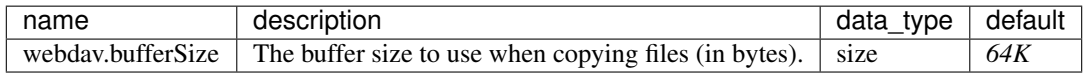

# <span id="page-13-0"></span>**3.2 Scheduler**

#### Note: Supported property names should be prefixed with

"xenon.adaptors.schedulers". We've left this prefix out to improve readability of the tables.

### <span id="page-14-0"></span>**3.2.1 Local**

The local jobs adaptor implements all functionality by emulating a local queue.

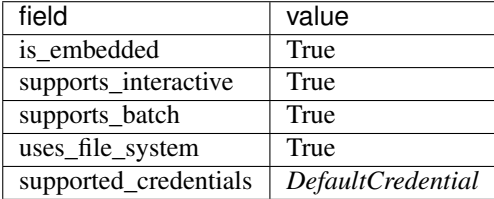

#### location string:

• *[/workdir]*

supported properties:

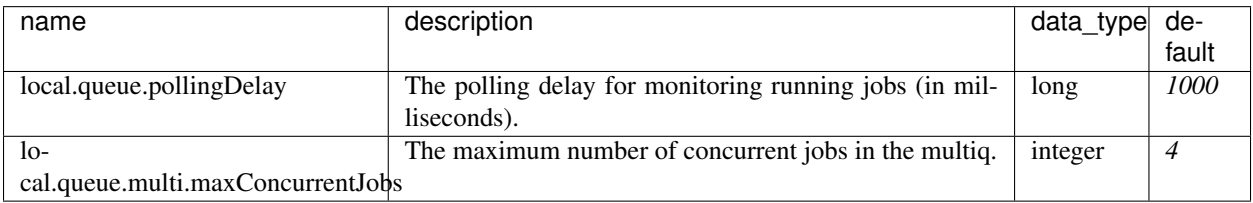

### <span id="page-14-1"></span>**3.2.2 Ssh**

The SSH job adaptor implements all functionality to start jobs on ssh servers.

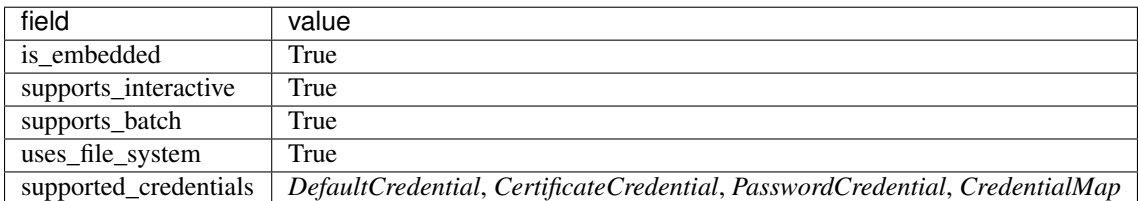

#### location string:

• *host[:port][/workdir][ via:otherhost[:port]]\**

supported properties:

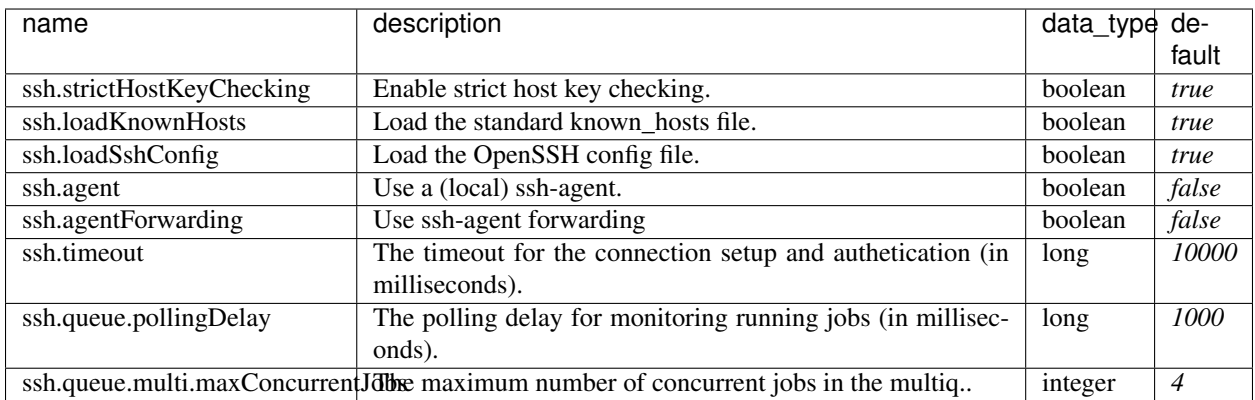

### <span id="page-15-0"></span>**3.2.3 At**

The At Adaptor submits jobs to an at scheduler. This adaptor uses either the local or the ssh scheduler adaptor to run commands on the machine running at, and the file or the stfp filesystem adaptor to gain access to the filesystem of that machine.

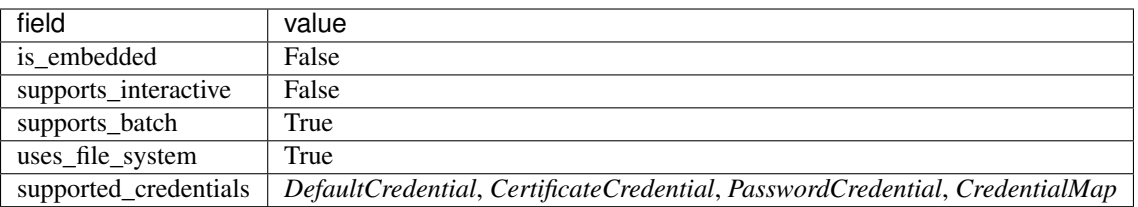

#### location string:

- *local://[/workdir]*
- *ssh://host[:port][/workdir][ via:otherhost[:port]]\**

#### supported properties:

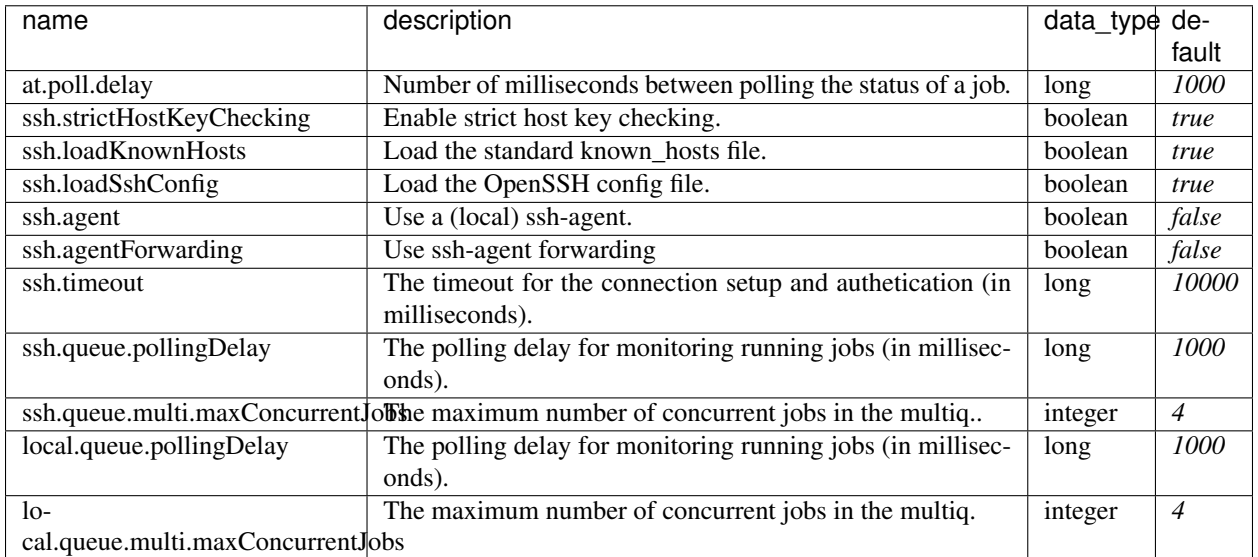

### <span id="page-16-0"></span>**3.2.4 Slurm**

The Slurm Adaptor submits jobs to a Slurm scheduler. This adaptor uses either the local or the ssh scheduler adaptor to run commands on the machine running Slurm, and the file or the stfp filesystem adaptor to gain access to the filesystem of that machine.

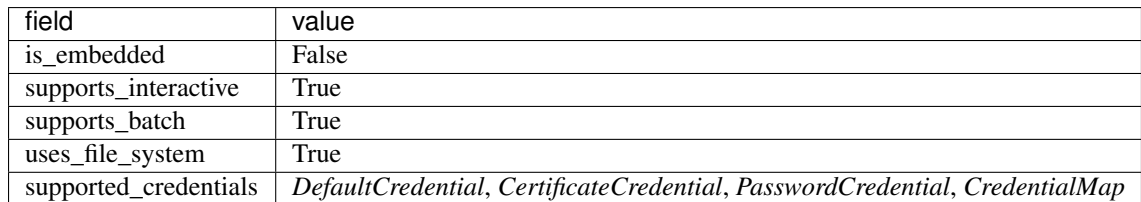

#### location string:

- *local://[/workdir]*
- *ssh://host[:port][/workdir][ via:otherhost[:port]]\**

supported properties:

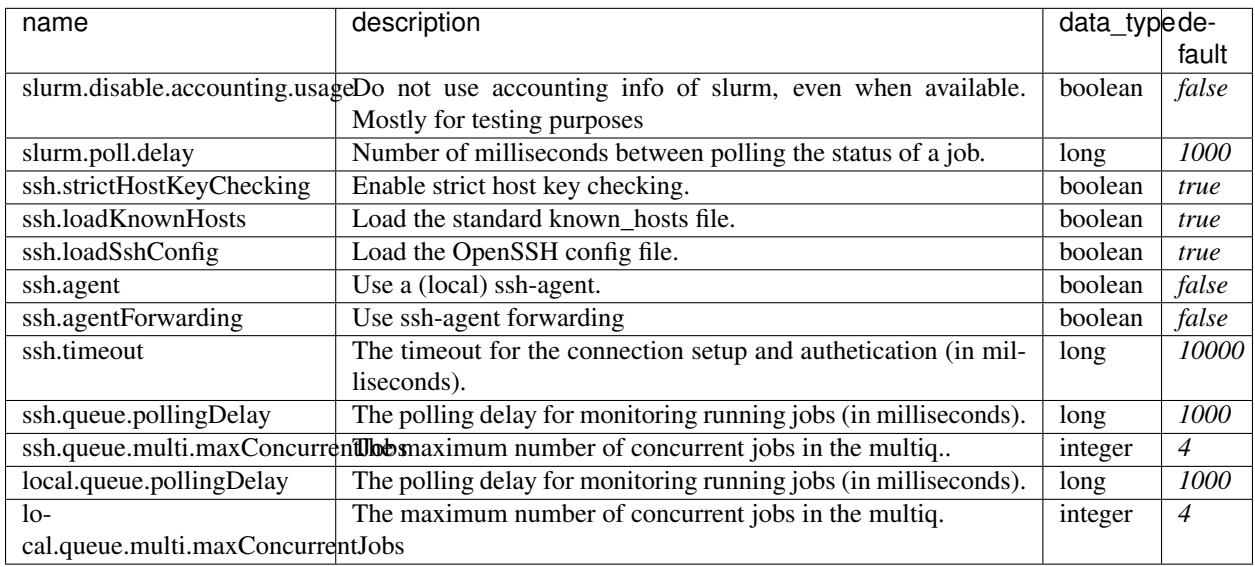

### <span id="page-16-1"></span>**3.2.5 Gridengine**

The SGE Adaptor submits jobs to a (Sun/Oracle/Univa) Grid Engine scheduler. This adaptor uses either the local or the ssh scheduler adaptor to run commands on the machine running Grid Engine, and the file or the stfp filesystem adaptor to gain access to the filesystem of that machine.

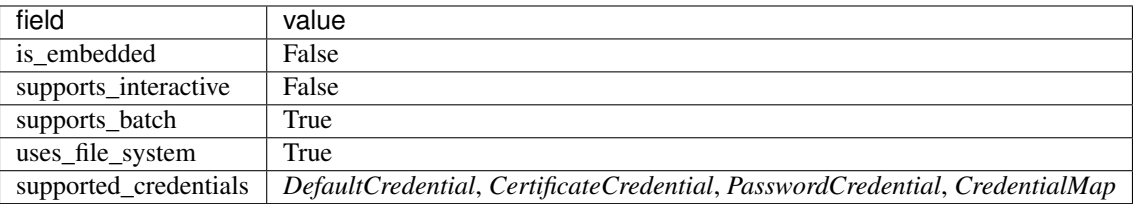

#### location string:

- *local://[/workdir]*
- *ssh://host[:port][/workdir][ via:otherhost[:port]]\**

#### supported properties:

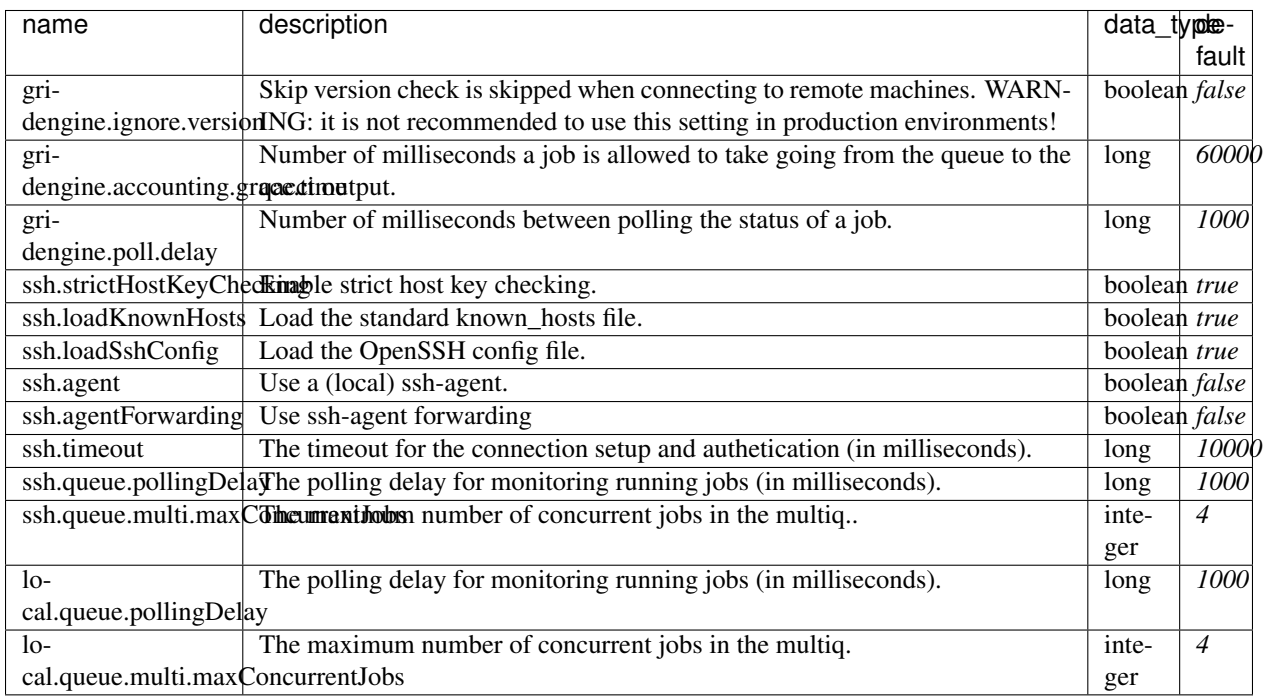

### <span id="page-17-0"></span>**3.2.6 Torque**

The Torque Adaptor submits jobs to a TORQUE batch system. This adaptor uses either the local or the ssh scheduler adaptor to run commands on the machine running TORQUE, and the file or the stfp filesystem adaptor to gain access to the filesystem of that machine.

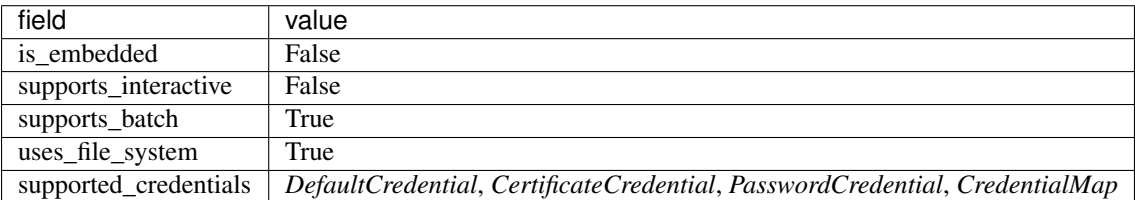

#### location string:

- *local://[/workdir]*
- *ssh://host[:port][/workdir][ via:otherhost[:port]]\**

supported properties:

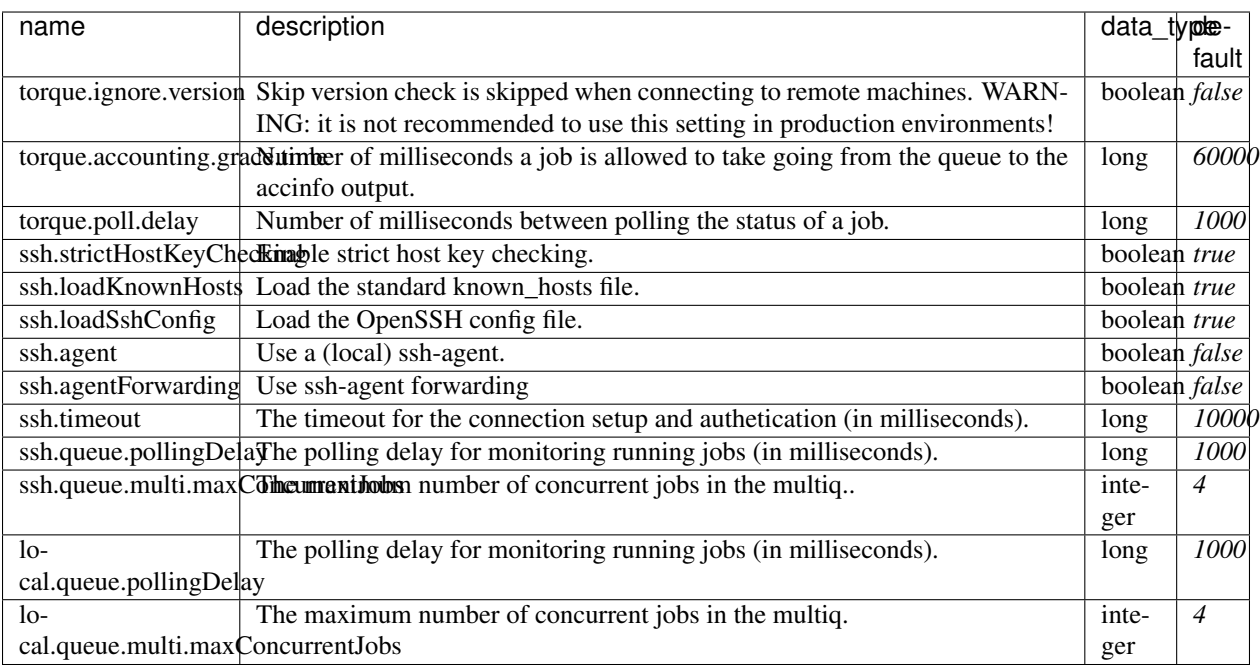

# CHAPTER 4

### API

# <span id="page-20-3"></span><span id="page-20-0"></span>**Contents** • *[API](#page-20-0)* – *[The Server](#page-20-1)* – *[File Systems](#page-21-0)* \* *[Message classes](#page-24-0)* – *[Schedulers](#page-25-0)* \* *[Message classes](#page-27-0)* – *[Credentials](#page-28-0)* – *[Exceptions](#page-29-0)*

# <span id="page-20-2"></span><span id="page-20-1"></span>**4.1 The Server**

xenon.**init**(*port=None*, *do\_not\_exit=False*, *disable\_tls=False*, *log\_level='WARNING'*)

Start the Xenon GRPC server on the specified port, or, if a service is already running on that port, connect to that.

If no port is given, a random port is selected. This means that, by default, every python instance will start its own instance of a xenon-grpc process.

#### Parameters

- **port** the port number
- **do\_not\_exit** by default the GRPC server is shut down after Python exits (through the *atexit* module), setting this value to *True* will prevent that from happening.

### <span id="page-21-2"></span><span id="page-21-0"></span>**4.2 File Systems**

```
class xenon.FileSystem(service, wrapped)
```
The Xenon *FileSystem* subsystem.

Variables **id** (string) – id

**append\_to\_file**(*path*, *data\_stream*) Open an existing file and return an OutputStream to append data to this file.

**cancel**(*copy\_operation=None*) Cancel a copy operation.

Parameters **copy\_operation** (xenon.CopyOperation) – copy\_operation

#### **close**()

Close this filestem Any pending/running copy operations of this filestystem will be terminated Will also forget this filesystem

**copy**(*source=None*, *destination\_filesystem=None*, *destination=None*, *mode=None*, *recursive=None*) Asynchronously Copy an existing source path to a target path on a different file system.

#### Parameters

- **source** ([xenon.Path](#page-23-0)) source
- destination filesystem ([xenon.FileSystem](#page-21-1)) destination filesystem
- **destination** ([xenon.Path](#page-23-0)) destination
- **mode** (xenon.CopyRequest.CopyMode) mode
- **recursive** (bool) recursive

**classmethod create**(*adaptor=None*, *location=None*, *properties=None*, *certificate\_credential=None*, *password\_credential=None*, *de-*

*fault\_credential=None*, *credential\_map=None*, *keytab\_credential=None*) Create a new FileSystem using the adaptor that connects to a data store at location using the credentials to get access.

#### Parameters

- **adaptor** (string) adaptor
- **location** (string) location
- **properties** (map<string, string>) properties
- **certificate\_credential** ([xenon.CertificateCredential](#page-28-1)) certificate\_credential
- **password\_credential** ([xenon.PasswordCredential](#page-29-1)) password\_credential
- **default\_credential** (xenon.DefaultCredential) default\_credential
- **credential\_map** (xenon.CredentialMap) credential\_map
- **keytab credential** (xenon. KeytabCredential) keytab credential

#### **create\_directories**(*path=None*)

Creates a new directory, including parent directories, failing if the directory already exists.

#### Parameters path ([xenon.Path](#page-23-0)) - path

#### **create\_directory**(*path=None*)

Creates a new directory, failing if the directory already exists.

Parameters **path** ([xenon.Path](#page-23-0)) – path

<span id="page-22-0"></span>**create\_file**(*path=None*)

Creates a new empty file, failing if the file already exists.

Parameters path ([xenon.Path](#page-23-0)) - path

**create\_symbolic\_link**(*link=None*, *target=None*) Creates a new symbolic link, failing if the link already exists

#### Parameters

- **link** ([xenon.Path](#page-23-0)) link
- **target** ([xenon.Path](#page-23-0)) target

**delete**(*path=None*, *recursive=None*) Deletes an existing path.

#### Parameters

- **path** ([xenon.Path](#page-23-0)) path
- **recursive** (bool) recursive

**exists**(*path=None*) Tests if a path exists.

Parameters path ([xenon.Path](#page-23-0)) - path

**classmethod get\_adaptor\_description**(*name=None*) Gives the description of the adaptor with the given name.

Parameters **name** (string) – name

- **classmethod get\_adaptor\_descriptions**() Gives a list of the descriptions of the available adaptors.
- **get\_adaptor\_name**()

Get the name of the adaptor that created this FileSystem.

- **classmethod get\_adaptor\_names**() Gives a list names of the available adaptors.
- **get\_attributes**(*path=None*)

Get the PathAttributes of an existing path.

Parameters path ([xenon.Path](#page-23-0)) - path

**get\_path\_separator**()

Get the path separator used by this file system.

**get\_status**(*copy\_operation=None*) Retrieve the status of an copy.

#### Parameters copy\_operation (xenon. CopyOperation) - copy\_operation

#### **get\_working\_directory**()

Get the current working directory of this file system.

**is\_open**()

Return if the connection to the FileSystem is open.

**list**(*dir=None*, *recursive=None*) List all entries in the directory dir.

Parameters

- **dir** ([xenon.Path](#page-23-0)) dir
- **recursive** (bool) recursive

#### <span id="page-23-1"></span>**classmethod list\_file\_systems**()

List the created filesystems Specific to grpc, not part of Xenon library

#### **classmethod local\_file\_systems**()

Returns filesystems for all local drives Not part of FileSystem class in Xenon library In Xenon library available as LocalFileSystemUtils.getLocalFileSystems()

#### **read\_from\_file**(*path=None*)

Open an existing file and return an InputStream to read from this file.

Parameters path ([xenon.Path](#page-23-0)) – path

**read\_symbolic\_link**(*path=None*)

Reads the target of a symbolic link

Parameters **path** ([xenon.Path](#page-23-0)) – path

#### **rename**(*source=None*, *target=None*)

Rename an existing source path to a non-existing target path

#### **Parameters**

- **source** ([xenon.Path](#page-23-0)) source
- **target** ([xenon.Path](#page-23-0)) target

#### **set\_posix\_file\_permissions**(*path=None*, *permissions=None*)

Sets the POSIX permissions of a path

Parameters

- **path** ([xenon.Path](#page-23-0)) path
- **permissions** ([xenon.PosixFilePermission](#page-24-1)) permissions

#### **set\_working\_directory**(*path=None*)

Set the current working directory of this file system to directory.

```
Parameters pathxenon.Path) – path
```
#### **wait\_until\_done**(*copy\_operation=None*, *timeout=None*)

Wait until a copy operation is done or until a timeout expires.

Parameters

- **copy\_operation** (xenon.CopyOperation) copy\_operation
- $\tt timeout$  ( $uint64$ ) timeout

#### **write\_to\_file**(*path*, *data\_stream*)

Open a file and return an OutputStream to write to this file. In Xenon library if request is missing size field then FileSystem.writeToFile(Path file) is used else FileSystem.writeToFile(Path path, long size) is used

#### <span id="page-23-0"></span>**class** xenon.**Path**(*path*)

Wrapper around PurePosixPath form the pathlib module. This class reveals a string representation of the underlying path object to GRPC. You may use this class like a *pathlib.PurePosixPath*, including using it as an argument to *open* calls as it derives from *os.PathLike* (Python > 3.6). For more information see [the Python](https://docs.python.org/3/library/pathlib.html) [documentation on pathlib.](https://docs.python.org/3/library/pathlib.html)

#### **is\_hidden**()

Checks if a file is hidden. Just compares the first character in the filename with *'.'*.

#### <span id="page-24-3"></span><span id="page-24-0"></span>**4.2.1 Message classes**

```
class xenon.PosixFilePermission
    An enumeration.
    GROUP_EXECUTE = 6
    GROUP_READ = 4
    GROUP_WRITE = 5
    NONE = 0
    OTHERS_EXECUTE = 9
    OTHERS_READ = 7
    OTHERS_WRITE = 8
    OWNER_EXECUTE = 3
    OWNER_READ = 1
    OWNER_WRITE = 2
class xenon.CopyMode
    An enumeration.
    CREATE = 0
    IGNORE = 2
    REPLACE = 1
class xenon.CopyStatus(service, wrapped)
```
Status of a copy operation.

#### Variables

- **copy\_operation** (xenon.CopyOperation) copy\_operation
- **bytes\_copied** (uint64) bytes\_copied
- **bytes\_to\_copy** (uint64) bytes\_to\_copy
- **done** (bool) done
- **running** (bool) running
- **state** (string) state
- **error\_message** (string) error\_message
- **[error\\_type](#page-28-2)** ([xenon.CopyStatus.ErrorType](#page-24-2)) error\_type

#### <span id="page-24-2"></span>**class ErrorType**

An enumeration.

```
ALREADY_EXISTS = 3
CANCELLED = 2
NONE = 0
NOT_CONNECTED = 4
NOT_FOUND = 1
XENON = 5
```
<span id="page-25-1"></span>**error\_type**

### <span id="page-25-0"></span>**4.3 Schedulers**

**class** xenon.**Scheduler**(*service*, *wrapped*) The Xenon Schedulers subsystem.

Variables **id** (string) – id

**cancel\_job**(*job=None*) Cancel a job

Parameters **job** ([xenon.Job](#page-27-1)) – job

#### **close**()

Close this Scheduler. If scheduler is embedded then any pending/running jobs will be killed Will also forget this scheduler

**classmethod create**(*adaptor=None*, *location=None*, *properties=None*, *certificate\_credential=None*, *password\_credential=None*, *default\_credential=None*, *credential\_map=None*, *keytab\_credential=None*) Create a new Scheduler using the adaptor connecting to the location using credentials to get access.

#### **Parameters**

- **adaptor** (string) adaptor
- **location** (string) location
- **properties** (map<string, string>) properties
- **certificate\_credential** ([xenon.CertificateCredential](#page-28-1)) certificate\_credential
- **password\_credential** ([xenon.PasswordCredential](#page-29-1)) password\_credential
- **default\_credential** (xenon.DefaultCredential) default\_credential
- **credential\_map** (xenon.CredentialMap) credential\_map
- **keytab credential** (xenon. KeytabCredential) keytab credential

**classmethod get\_adaptor\_description**(*name=None*)

Gives the description of the adaptor with the given name.

Parameters **name** (string) – name

#### **classmethod get\_adaptor\_descriptions**()

Gives a list of the descriptions of the available adaptors.

#### **get\_adaptor\_name**()

Get the name of the adaptor that created this Scheduler.

#### **classmethod get\_adaptor\_names**()

Gives a list names of the available adaptors.

**get\_default\_queue\_name**()

Get the name of the default queue.

#### **get\_file\_system**()

Retrieve the FileSystem used internally by this Scheduler.

<span id="page-26-0"></span>**get\_job\_status**(*job=None*) Get the status of a Job.

#### Parameters **job** ([xenon.Job](#page-27-1)) – job

**get\_job\_statuses**(*jobs=None*)

Get the status of all specified jobs.

Parameters **jobs** ([xenon.Job](#page-27-1)) – jobs

**get\_jobs**(*queues=None*)

Get all job identifier of jobs currently in (one ore more) queues.

Parameters **queues** (string) – queues

#### **get\_location**()

Get the location that this Scheduler is connected to.

**get\_properties**()

Get the properties used to create this Scheduler.

**get\_queue\_names**()

Get the queue names supported by this Scheduler.

**get\_queue\_status**(*queue=None*) Get the status of the queue.

Parameters queue (string) – queue

#### **get\_queue\_statuses**(*queues=None*)

Get the status of all queues.

Parameters **queues** (string) – queues

#### **is\_open**()

Test if the connection of this Scheduler is open.

#### **classmethod list\_schedulers**()

List the created schedulers Specific to grpc, not part of Xenon library

#### **classmethod local\_scheduler**()

Get scheduler on local filesystem with default location, credential and no properties Not part of Scheduler class in Xenon library In Xenon library available as Scheduler.create("local")

#### **submit\_batch\_job**(*description=None*)

Submit a batch job.

Parameters description (xenon. JobDescription) - description

#### **submit\_interactive\_job**(*description*, *stdin\_stream*)

Submit an interactive job The first response message in the response stream will contain the job identifier and empty stdout and stdout. Other response messages will also contain the job identifier and filled stdout and/or stderr.

**wait\_until\_done**(*job=None*, *timeout=None*)

Wait until a job is done or until a timeout expires.

#### Parameters

- **job** ([xenon.Job](#page-27-1)) job
- $\tt timeout$  ( $uint64$ ) timeout

#### **wait\_until\_running**(*job=None*, *timeout=None*)

Wait until a job starts running, or until a timeout expires.

<span id="page-27-3"></span>Parameters

- **job** ([xenon.Job](#page-27-1)) job
- $\tt timeout$  ( $uint64$ ) timeout

#### <span id="page-27-0"></span>**4.3.1 Message classes**

```
class xenon.Job(id_)
```
Job.

Variables **id** (string) – the Xenon job identifyer.

<span id="page-27-2"></span>**class** xenon.**JobDescription**(*\*\*kwargs*)

This class describes a job to a Scheduler instance.

#### Variables

- **executable** (string) executable
- **arguments** (string) arguments
- **working\_directory** (string) working\_directory
- **environment** (map<string, string>) environment
- **queue\_name** (string) queue\_name
- $max$   $runtime$  ( $uint32$ ) max runtime
- **stderr** (string) stderr
- **stdin** (string) stdin
- **stdout** (string) stdout
- **name** (string) name
- $max$ \_memory $(uint32)$  max\_memory
- **scheduler\_arguments** (string) scheduler\_arguments
- **tasks** (uint32) tasks
- **cores\_per\_task** (uint32) cores\_per\_task
- **tasks\_per\_node** (uint32) tasks\_per\_node
- **start\_per\_task** (bool) start\_per\_task
- **start\_time** (string) start\_time
- **temp\_space** (uint32) temp\_space

**class** xenon.**JobStatus**(*service*, *wrapped*)

### Status of a job.

#### Variables

- **job** ([xenon.Job](#page-27-1)) job
- **state** (string) state
- **running** (bool) running
- **done** (bool) done
- <span id="page-28-5"></span>• **scheduler\_specific\_information** (map<string, string>) – scheduler\_specific\_information
- **exit\_code** (int32) exit\_code
- **error\_message** (string) error\_message
- **[error\\_type](#page-28-2)** ([xenon.JobStatus.ErrorType](#page-28-3)) error\_type
- **name** (string) name

```
class ErrorType
```
An enumeration.

```
CANCELLED = 2
IO = 5
NONE = 0
NOT_CONNECTED = 3
NOT_FOUND = 1
OTHER = 6
```

```
XENON = 4
```

```
error_type
```

```
class xenon.QueueStatus(service, wrapped)
     Status of a queue.
```
#### Variables

- **name** (string) name
- **scheduler\_specific\_information** (map<string, string>) scheduler\_specific\_information
- **error\_message** (string) error\_message
- **[error\\_type](#page-28-2)** ([xenon.QueueStatus.ErrorType](#page-28-4)) error\_type

#### <span id="page-28-4"></span>**class ErrorType**

An enumeration.

```
IO = 4
NONE = 0
NOT_CONNECTED = 2
NOT_FOUND = 1
OTHER = 5
XENON = 3
```
**error\_type**

### <span id="page-28-0"></span>**4.4 Credentials**

```
class xenon.CertificateCredential
```
#### <span id="page-29-2"></span>**certfile**

Field xenon.CertificateCredential.certfile

#### **passphrase**

Field xenon.CertificateCredential.passphrase

#### **username**

Field xenon.CertificateCredential.username

#### <span id="page-29-1"></span>**class** xenon.**PasswordCredential**

#### **password**

Field xenon.PasswordCredential.password

#### **username**

Field xenon.PasswordCredential.username

# <span id="page-29-0"></span>**4.5 Exceptions**

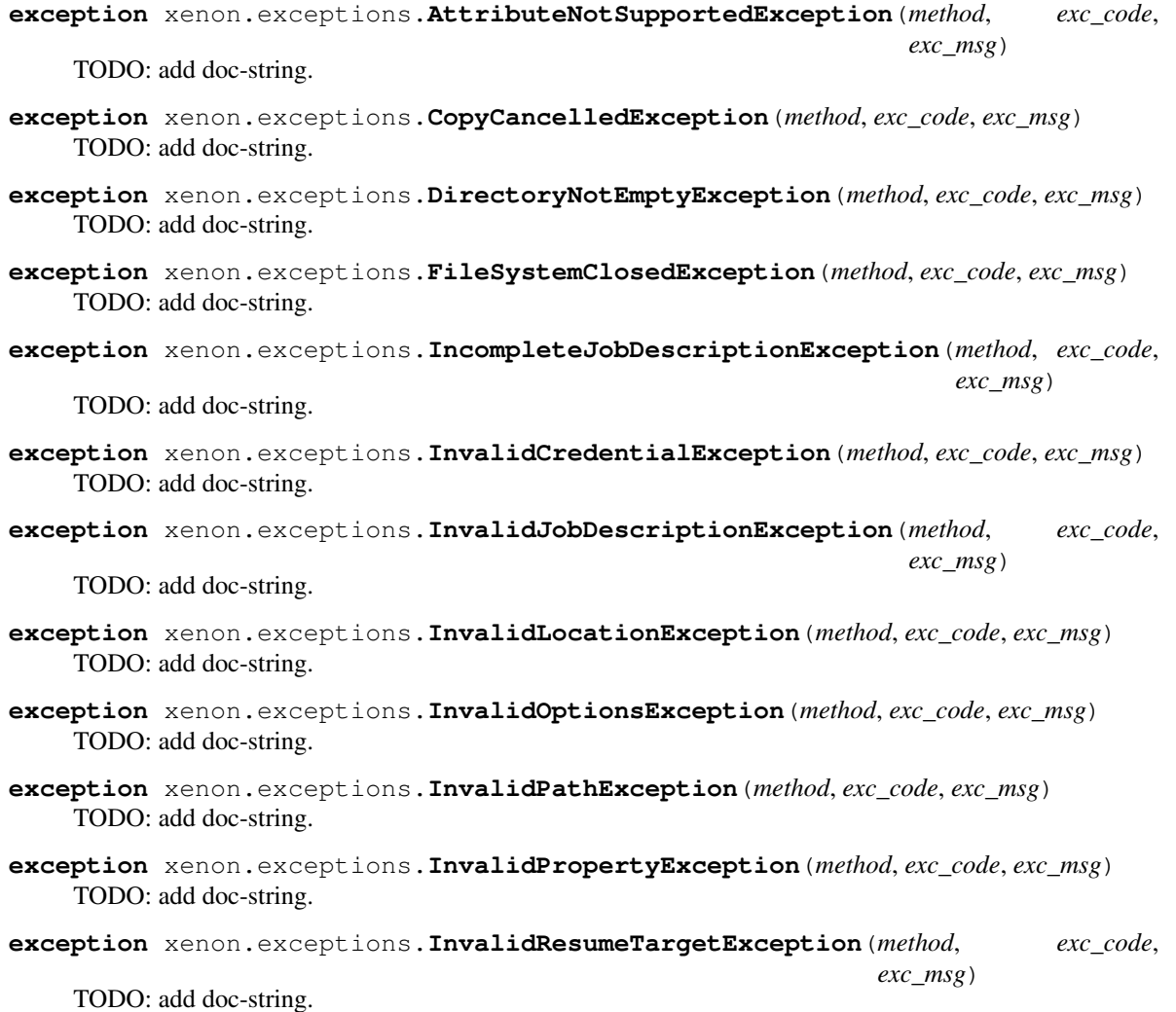

<span id="page-30-0"></span>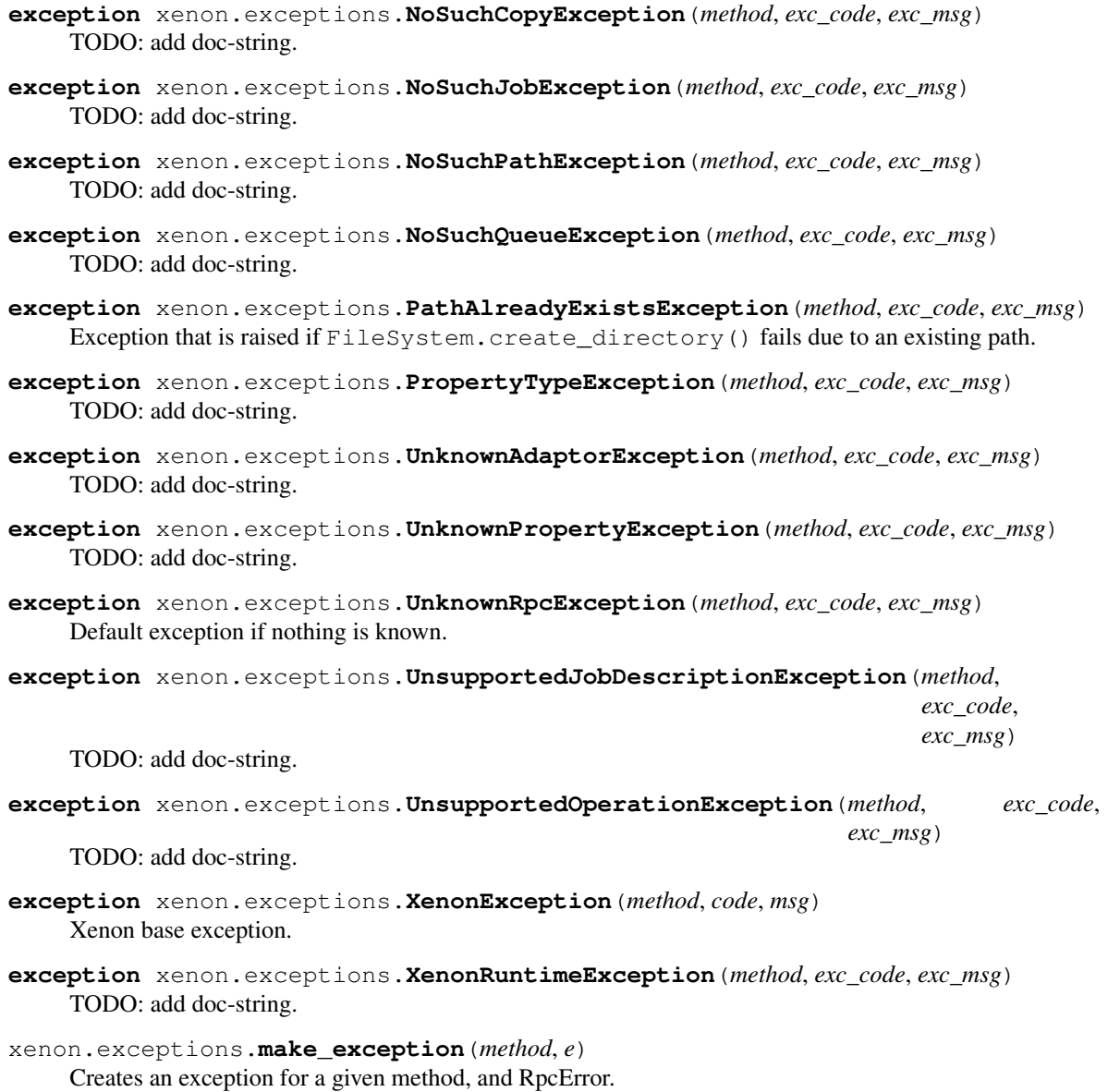

The PyXenon module interfaces with Xenon-GRPC to get an interface to the Xenon 2.0 Java library. We kept this interface close to the original Java API. PyXenon 2.0 only works on Python 3.

# CHAPTER 5

Installing

<span id="page-32-0"></span>pip install pyxenon

# CHAPTER 6

Indices and tables

- <span id="page-34-0"></span>• genindex
- modindex
- search

Python Module Index

<span id="page-36-0"></span>x

xenon, [17](#page-20-2) xenon.exceptions, [26](#page-29-0)

### Index

# <span id="page-38-0"></span>A

ALREADY\_EXISTS (*xenon.CopyStatus.ErrorType attribute*), [21](#page-24-3) append\_to\_file() (*xenon.FileSystem method*), [18](#page-21-2) AttributeNotSupportedException, [26](#page-29-2)

# C

cancel() (*xenon.FileSystem method*), [18](#page-21-2) cancel\_job() (*xenon.Scheduler method*), [22](#page-25-1) CANCELLED (*xenon.CopyStatus.ErrorType attribute*), [21](#page-24-3) CANCELLED (*xenon.JobStatus.ErrorType attribute*), [25](#page-28-5) certfile (*xenon.CertificateCredential attribute*), [25](#page-28-5) CertificateCredential (*class in xenon*), [25](#page-28-5) close() (*xenon.FileSystem method*), [18](#page-21-2) close() (*xenon.Scheduler method*), [22](#page-25-1) copy() (*xenon.FileSystem method*), [18](#page-21-2) CopyCancelledException, [26](#page-29-2) CopyMode (*class in xenon*), [21](#page-24-3) CopyStatus (*class in xenon*), [21](#page-24-3) CopyStatus.ErrorType (*class in xenon*), [21](#page-24-3) CREATE (*xenon.CopyMode attribute*), [21](#page-24-3) create() (*xenon.FileSystem class method*), [18](#page-21-2) create() (*xenon.Scheduler class method*), [22](#page-25-1) create\_directories() (*xenon.FileSystem method*), [18](#page-21-2) create\_directory() (*xenon.FileSystem method*), [18](#page-21-2) create\_file() (*xenon.FileSystem method*), [19](#page-22-0) create\_symbolic\_link() (*xenon.FileSystem method*), [19](#page-22-0)

# D

delete() (*xenon.FileSystem method*), [19](#page-22-0) DirectoryNotEmptyException, [26](#page-29-2)

# E

error\_type (*xenon.CopyStatus attribute*), [21](#page-24-3) error\_type (*xenon.JobStatus attribute*), [25](#page-28-5) error\_type (*xenon.QueueStatus attribute*), [25](#page-28-5) exists() (*xenon.FileSystem method*), [19](#page-22-0)

### F

- FileSystem (*class in xenon*), [18](#page-21-2)
- FileSystemClosedException, [26](#page-29-2)

## G

get\_adaptor\_description() (*xenon.FileSystem class method*), [19](#page-22-0) get\_adaptor\_description() (*xenon.Scheduler class method*), [22](#page-25-1) get\_adaptor\_descriptions() (*xenon.FileSystem class method*), [19](#page-22-0) get\_adaptor\_descriptions() (*xenon.Scheduler class method*), [22](#page-25-1) get\_adaptor\_name() (*xenon.FileSystem method*), [19](#page-22-0) get\_adaptor\_name() (*xenon.Scheduler method*), [22](#page-25-1) get\_adaptor\_names() (*xenon.FileSystem class method*), [19](#page-22-0) get\_adaptor\_names() (*xenon.Scheduler class method*), [22](#page-25-1) get\_attributes() (*xenon.FileSystem method*), [19](#page-22-0) get\_default\_queue\_name() (*xenon.Scheduler method*), [22](#page-25-1) get\_file\_system() (*xenon.Scheduler method*), [22](#page-25-1) get\_job\_status() (*xenon.Scheduler method*), [22](#page-25-1) get\_job\_statuses() (*xenon.Scheduler method*), [23](#page-26-0) get\_jobs() (*xenon.Scheduler method*), [23](#page-26-0) get\_location() (*xenon.Scheduler method*), [23](#page-26-0) get\_path\_separator() (*xenon.FileSystem method*), [19](#page-22-0) get\_properties() (*xenon.Scheduler method*), [23](#page-26-0) get\_queue\_names() (*xenon.Scheduler method*), [23](#page-26-0) get\_queue\_status() (*xenon.Scheduler method*), [23](#page-26-0) get\_queue\_statuses() (*xenon.Scheduler method*), [23](#page-26-0) get\_status() (*xenon.FileSystem method*), [19](#page-22-0) get\_working\_directory() (*xenon.FileSystem method*), [19](#page-22-0)

GROUP\_EXECUTE (*xenon.PosixFilePermission attribute*), [21](#page-24-3)

GROUP\_READ (*xenon.PosixFilePermission attribute*), [21](#page-24-3) GROUP\_WRITE (*xenon.PosixFilePermission attribute*), [21](#page-24-3)

### I

IGNORE (*xenon.CopyMode attribute*), [21](#page-24-3) IncompleteJobDescriptionException, [26](#page-29-2) init() (*in module xenon*), [17](#page-20-3) InvalidCredentialException, [26](#page-29-2) InvalidJobDescriptionException, [26](#page-29-2) InvalidLocationException, [26](#page-29-2) InvalidOptionsException, [26](#page-29-2) InvalidPathException, [26](#page-29-2) InvalidPropertyException, [26](#page-29-2) InvalidResumeTargetException, [26](#page-29-2) IO (*xenon.JobStatus.ErrorType attribute*), [25](#page-28-5) IO (*xenon.QueueStatus.ErrorType attribute*), [25](#page-28-5) is\_hidden() (*xenon.Path method*), [20](#page-23-1) is\_open() (*xenon.FileSystem method*), [19](#page-22-0) is\_open() (*xenon.Scheduler method*), [23](#page-26-0)

## J

Job (*class in xenon*), [24](#page-27-3) JobDescription (*class in xenon*), [24](#page-27-3) JobStatus (*class in xenon*), [24](#page-27-3) JobStatus.ErrorType (*class in xenon*), [25](#page-28-5)

# L

list() (*xenon.FileSystem method*), [19](#page-22-0) list\_file\_systems() (*xenon.FileSystem class method*), [20](#page-23-1) list\_schedulers() (*xenon.Scheduler class method*), [23](#page-26-0) local\_file\_systems() (*xenon.FileSystem class method*), [20](#page-23-1) local\_scheduler() (*xenon.Scheduler class method*), [23](#page-26-0)

# M

make\_exception() (*in module xenon.exceptions*), [27](#page-30-0)

## N

NONE (*xenon.CopyStatus.ErrorType attribute*), [21](#page-24-3) NONE (*xenon.JobStatus.ErrorType attribute*), [25](#page-28-5) NONE (*xenon.PosixFilePermission attribute*), [21](#page-24-3) NONE (*xenon.QueueStatus.ErrorType attribute*), [25](#page-28-5) NoSuchCopyException, [26](#page-29-2) NoSuchJobException, [27](#page-30-0) NoSuchPathException, [27](#page-30-0) NoSuchQueueException, [27](#page-30-0) NOT\_CONNECTED (*xenon.CopyStatus.ErrorType attribute*), [21](#page-24-3)

NOT\_CONNECTED (*xenon.JobStatus.ErrorType attribute*), [25](#page-28-5)

NOT\_CONNECTED (*xenon.QueueStatus.ErrorType attribute*), [25](#page-28-5)

NOT\_FOUND (*xenon.CopyStatus.ErrorType attribute*), [21](#page-24-3) NOT\_FOUND (*xenon.JobStatus.ErrorType attribute*), [25](#page-28-5) NOT\_FOUND (*xenon.QueueStatus.ErrorType attribute*), [25](#page-28-5)

## O

OTHER (*xenon.JobStatus.ErrorType attribute*), [25](#page-28-5) OTHER (*xenon.QueueStatus.ErrorType attribute*), [25](#page-28-5) OTHERS\_EXECUTE (*xenon.PosixFilePermission attribute*), [21](#page-24-3) OTHERS\_READ (*xenon.PosixFilePermission attribute*), [21](#page-24-3) OTHERS\_WRITE (*xenon.PosixFilePermission attribute*), [21](#page-24-3) OWNER\_EXECUTE (*xenon.PosixFilePermission attribute*), [21](#page-24-3) OWNER\_READ (*xenon.PosixFilePermission attribute*), [21](#page-24-3) OWNER\_WRITE (*xenon.PosixFilePermission attribute*), [21](#page-24-3)

## P

passphrase (*xenon.CertificateCredential attribute*), [26](#page-29-2) password (*xenon.PasswordCredential attribute*), [26](#page-29-2) PasswordCredential (*class in xenon*), [26](#page-29-2) Path (*class in xenon*), [20](#page-23-1) PathAlreadyExistsException, [27](#page-30-0) PosixFilePermission (*class in xenon*), [21](#page-24-3) PropertyTypeException, [27](#page-30-0)

# Q

QueueStatus (*class in xenon*), [25](#page-28-5) QueueStatus.ErrorType (*class in xenon*), [25](#page-28-5)

# R

read\_from\_file() (*xenon.FileSystem method*), [20](#page-23-1) read\_symbolic\_link() (*xenon.FileSystem method*), [20](#page-23-1) rename() (*xenon.FileSystem method*), [20](#page-23-1) REPLACE (*xenon.CopyMode attribute*), [21](#page-24-3)

# S

Scheduler (*class in xenon*), [22](#page-25-1) set\_posix\_file\_permissions() (*xenon.FileSystem method*), [20](#page-23-1) set\_working\_directory() (*xenon.FileSystem method*), [20](#page-23-1) submit\_batch\_job() (*xenon.Scheduler method*), [23](#page-26-0) submit\_interactive\_job() (*xenon.Scheduler method*), [23](#page-26-0)

# $\cup$

UnknownAdaptorException, [27](#page-30-0) UnknownPropertyException, [27](#page-30-0) UnknownRpcException, [27](#page-30-0) UnsupportedJobDescriptionException, [27](#page-30-0) UnsupportedOperationException, [27](#page-30-0) username (*xenon.CertificateCredential attribute*), [26](#page-29-2) username (*xenon.PasswordCredential attribute*), [26](#page-29-2)

# W

wait\_until\_done() (*xenon.FileSystem method*), [20](#page-23-1) wait\_until\_done() (*xenon.Scheduler method*), [23](#page-26-0) wait\_until\_running() (*xenon.Scheduler method*), [23](#page-26-0) write\_to\_file() (*xenon.FileSystem method*), [20](#page-23-1)

# X

xenon (*module*), [17](#page-20-3) XENON (*xenon.CopyStatus.ErrorType attribute*), [21](#page-24-3) XENON (*xenon.JobStatus.ErrorType attribute*), [25](#page-28-5) XENON (*xenon.QueueStatus.ErrorType attribute*), [25](#page-28-5) xenon.exceptions (*module*), [26](#page-29-2) XenonException, [27](#page-30-0) XenonRuntimeException, [27](#page-30-0)